## **PDF Solution Pack**

## **Overview**

The PDF Solution Pack ingests PDFs into your repository and uses ImageMagick to create a thumbnail of the document. This thumbnail is displayed to the user at the collection level. The Google Viewer is used to display the PDF for the user.

## Dependencies

• [ImageMagick](https://wiki.lyrasis.org/display/ISLANDORA6121/Chapter+12+-+Installing+Solution+Pack+Dependencies#Chapter12InstallingSolutionPackDependencies-ImageMagick)

## Content Models and Prescribed Datastreams

The PDF Solution Pack comes with the following objects:

- islandora:sp\_strict\_pdf
- islandora:sp\_pdf\_collection

A Large Image Data Object created using the PDF Solution Pack's Content Model will have the following datastreams

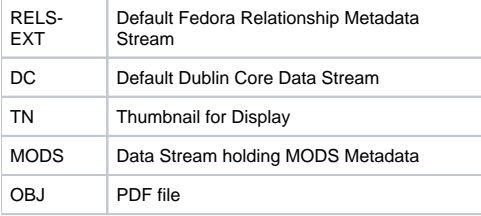